## 学校連絡などのメール配信『西海東小安心メール』について

※登録されない方は、電話での連絡になりますが、メール配信されるすべての連絡はお届けできません。

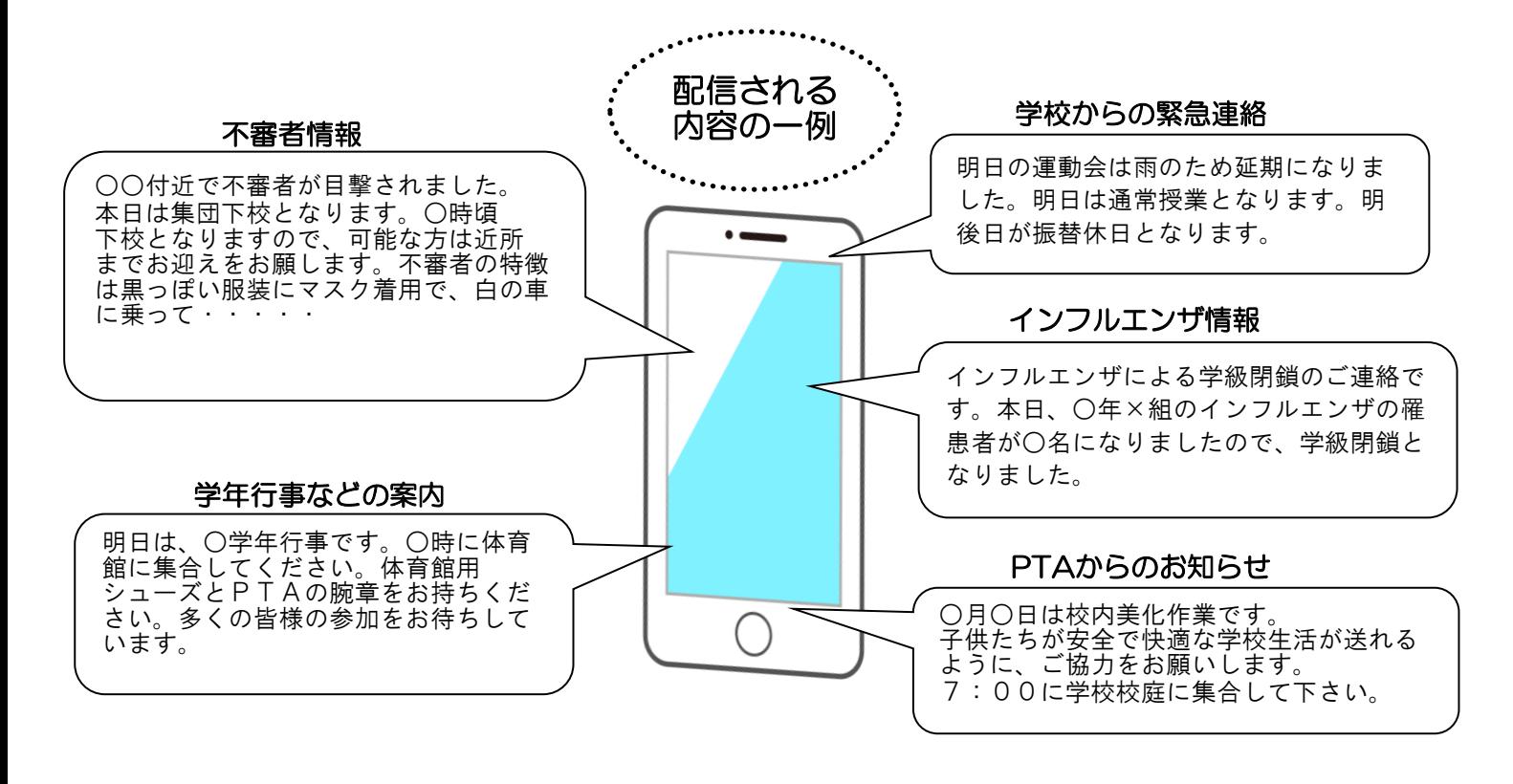

## <留意事項>

①登録された個人情報は、配信以外に使用することはありません。

②受信には通常のメール受信料がかかります。

③メールアドレスを変更された場合は、再度空メールを送り再登録してください。

④登録はご家族の方に限らせて頂きます(お迎えをされる祖父母の方もどうぞ)

5メールシステムの利用料は、下記1社と今後決定する地域事業所3社の協賛により無料ですが、協賛決定後は2ヶ月 協賛している旨のお知らせメールを配信します。協賛事業所に個人情報が開示されることはありません。

西海東小安心メール に協力いただく協賛事業所

●あなたと私のゆめタウン ゆめタウン夢彩都

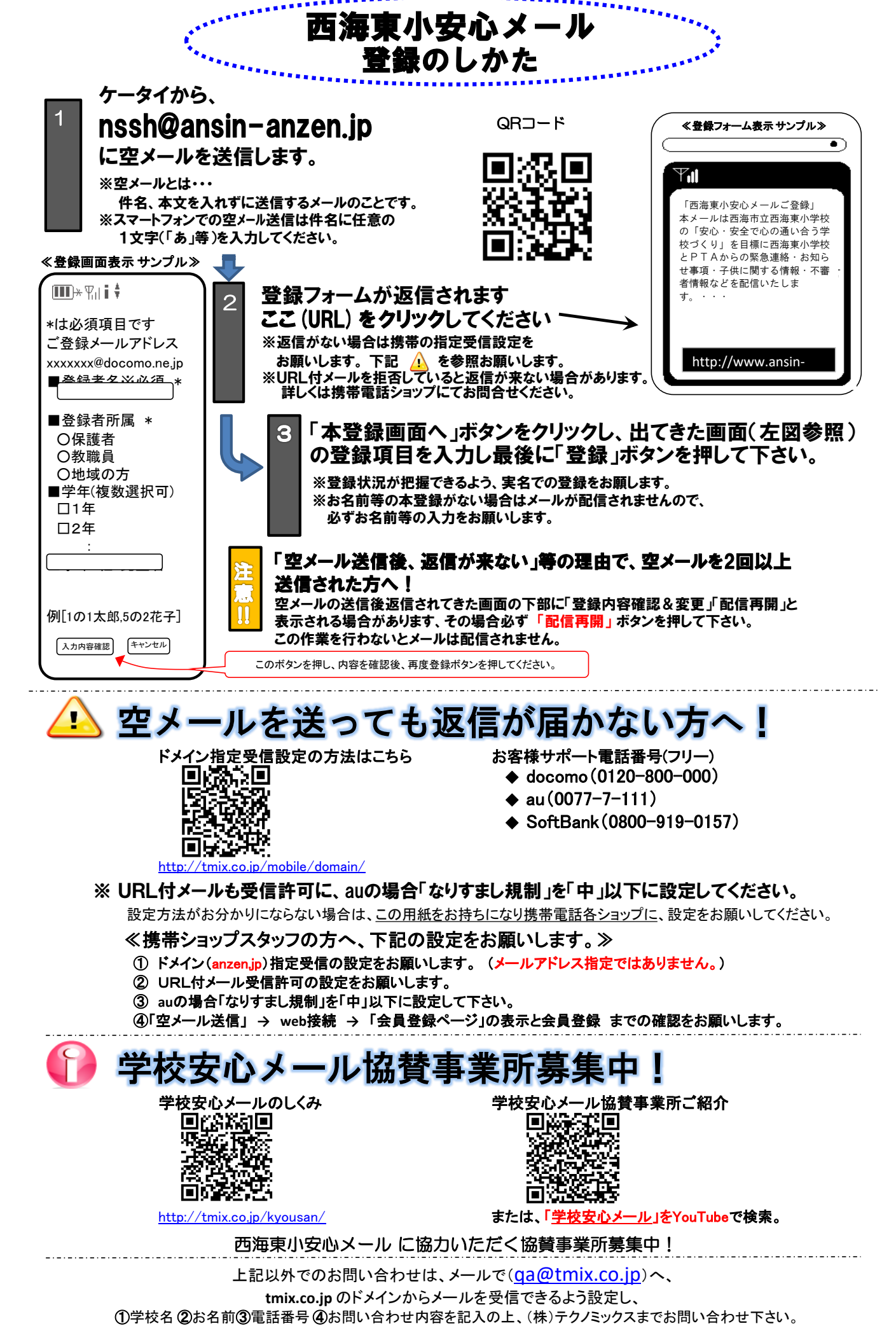

●テクノミックス(http://www.tmix.co.jp/)●